*ringposstyle —* Choices for location: Distance from plot region

[Description](#page-0-0) [Syntax](#page-0-1) [Remarks and examples](#page-0-2) [Also see](#page-0-3)

# <span id="page-0-0"></span>**Description**

<span id="page-0-1"></span>*ringposstyle* is specified inside options such as  $\text{ring}()$  and is typically used in conjunction with *clockposstyle* (see [G-4] *[clockposstyle](https://www.stata.com/manuals/g-4clockposstyle.pdf#g-4clockposstyle)*) to specify a position for titles, subtitles, etc.

## **Syntax**

*ringposstyle* is

*#*  $0 \leq # \leq 100$ , *#* real

#### <span id="page-0-2"></span>**Remarks and examples [stata.com](http://stata.com)**

<span id="page-0-3"></span>See [Positioning of titles](https://www.stata.com/manuals/g-3title_options.pdf#g-3title_optionsRemarksandexamplesPositioningoftitles) under Remarks and examples of [G-3] *title [options](https://www.stata.com/manuals/g-3title_options.pdf#g-3title_options)*.

### **Also see**

[G-3] *title [options](https://www.stata.com/manuals/g-3title_options.pdf#g-3title_options)* — Options for specifying titles

[G-4] *[clockposstyle](https://www.stata.com/manuals/g-4clockposstyle.pdf#g-4clockposstyle)* — Choices for location: Direction from central point

Stata, Stata Press, and Mata are registered trademarks of StataCorp LLC. Stata and Stata Press are registered trademarks with the World Intellectual Property Organization of the United Nations. StataNow and NetCourseNow are trademarks of StataCorp LLC. Other brand and product names are registered trademarks or trademarks of their respective companies. Copyright (c) 1985–2023 StataCorp LLC, College Station, TX, USA. All rights reserved.

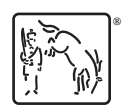

For suggested citations, see the FAQ on [citing Stata documentation](https://www.stata.com/support/faqs/resources/citing-software-documentation-faqs/).